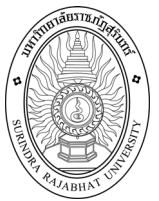

## มหาวิทยาลัยราชภัฏสุรินทร์

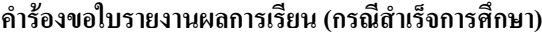

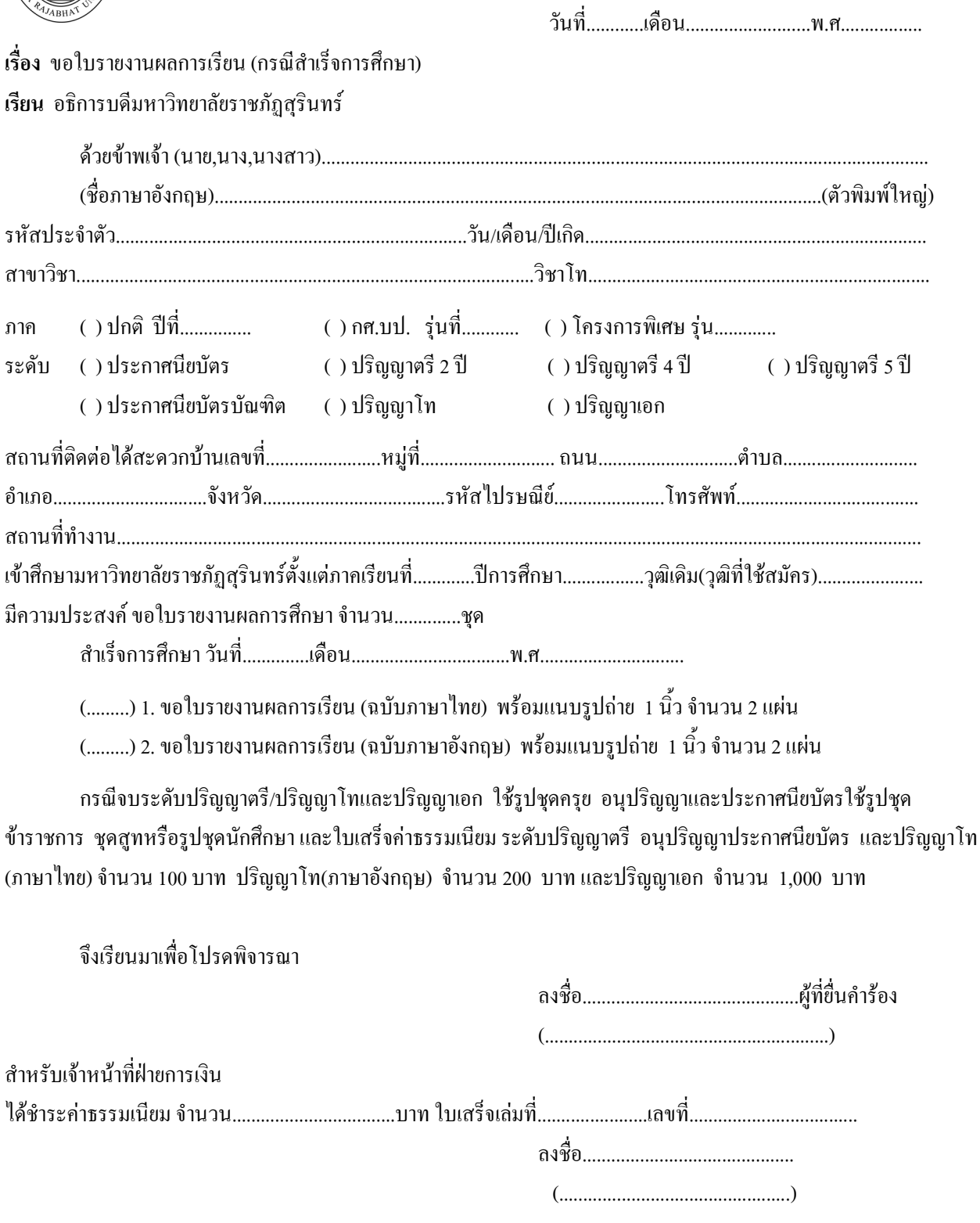

## <u>หมายเหตุ</u>

- นักศึกษาที่สำเร็จการศึกษาใหม่ การขอเอกสารข้างต้นไม่ต้องชำระค่าธรรมเนียม หากสูญหาย หรือมายื่นคำร้อง ขอใหม่ต้องชำระค่าธรรมเนียมชุดละ 100 บาท (ระดับปริญญาตรี) โ<mark>ปรดเขียนคำร้องด้วยตัวบรรจงและครบถ้ว</mark>น
- ผู้ที่ไม่สามารถมาคำเนินการเองได้ ต้องมีหนังสือมอบฉันทะให้ผู้อื่นมาดำเนินการแทน พร้อมแนบบัตร ประจำตัวของทั้ง 2 มาแสดง (ผู้มอบฉันทะและผู้รับมอบฉันทะ)